## **RUB**

## **SHORTGUIDE** EINWAHL ZOOM (IOS)

## EINWAHL ZOOM (IOS)

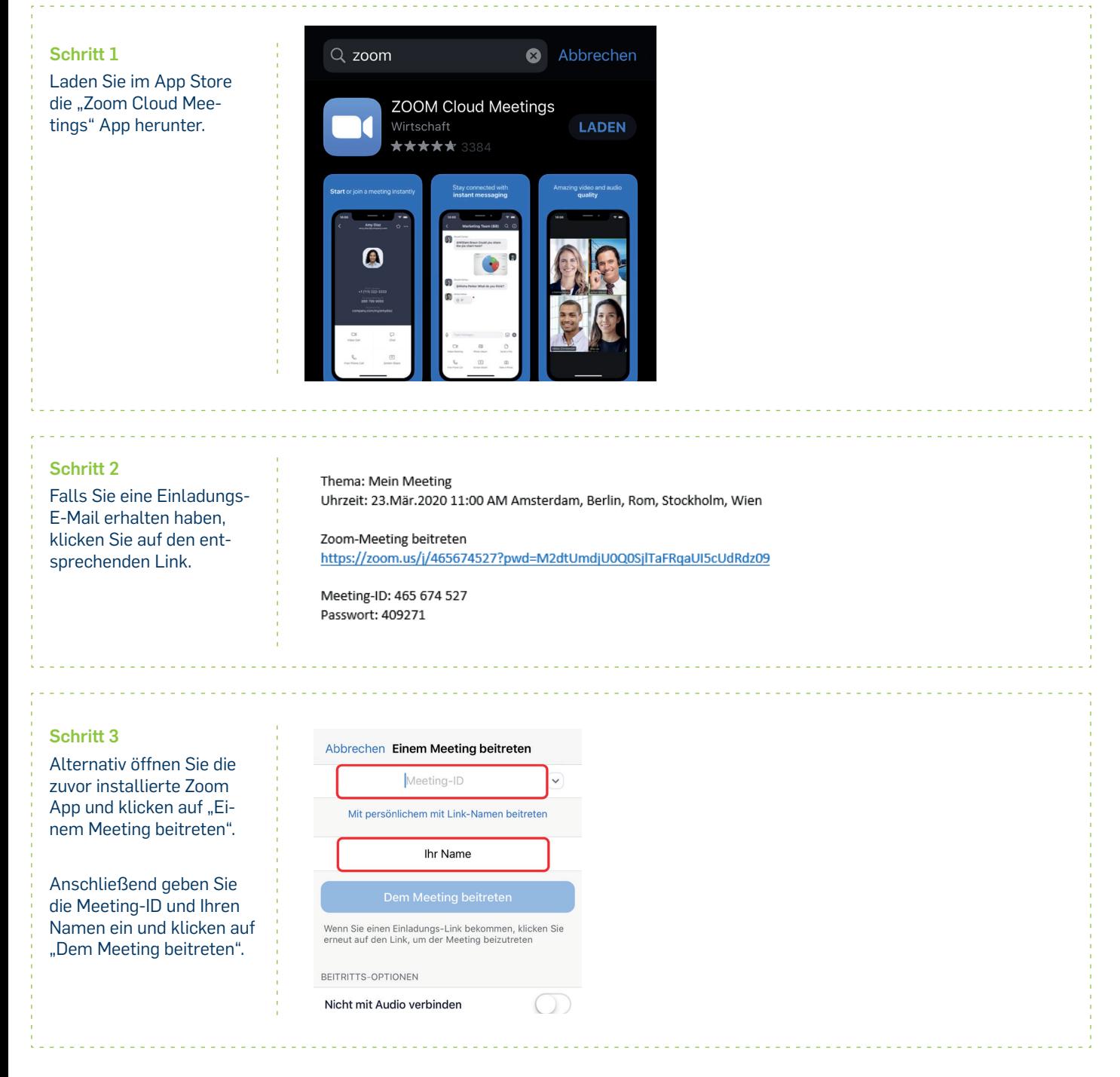

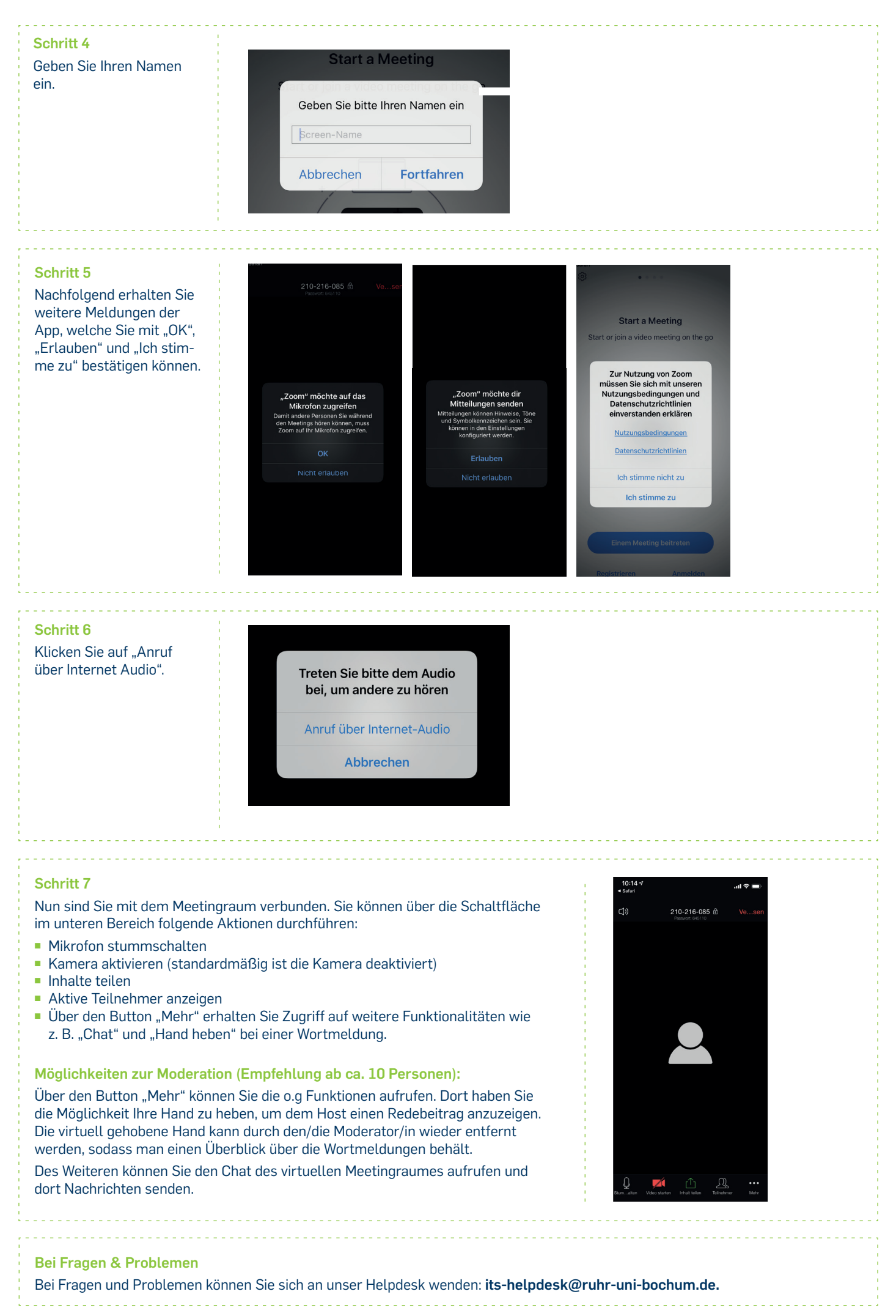